## **Comment déposer un devoir dans pronote ?**

Mode de rendu

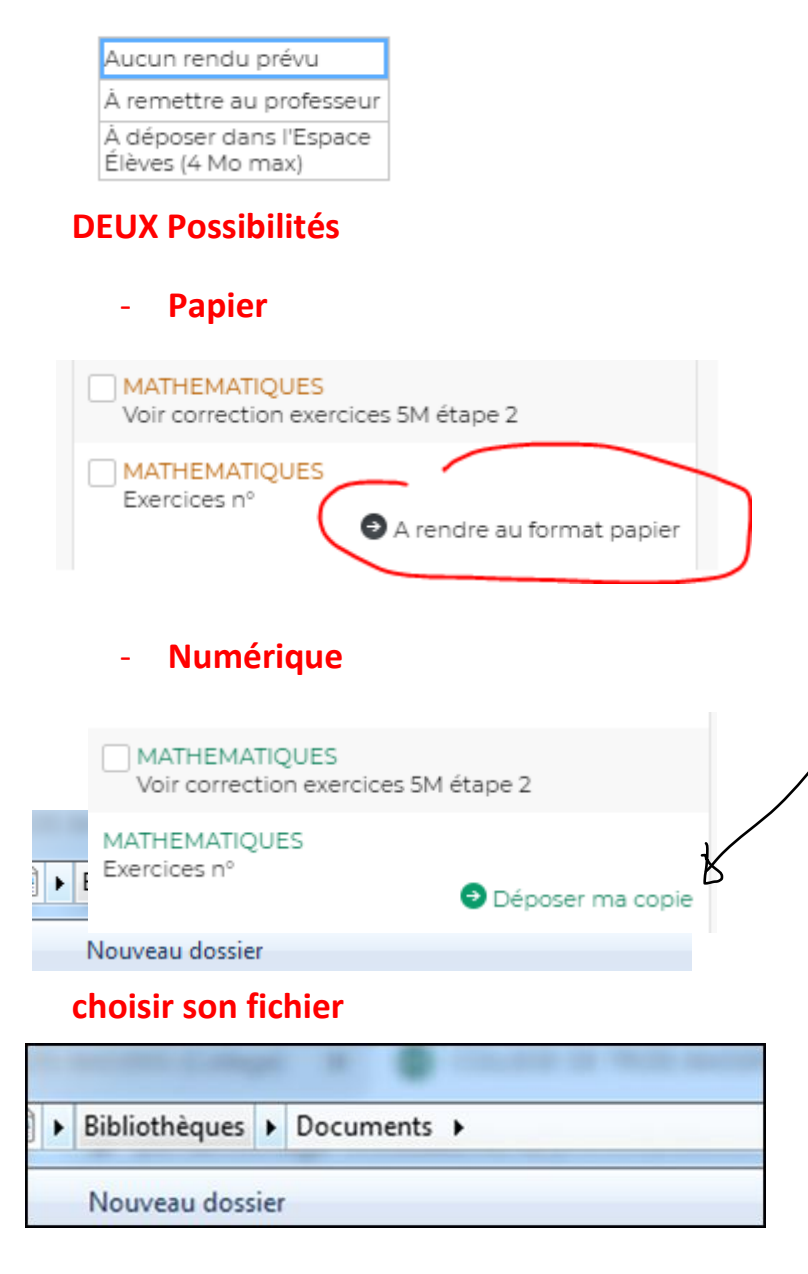

## **Déposer**

## **Fin**

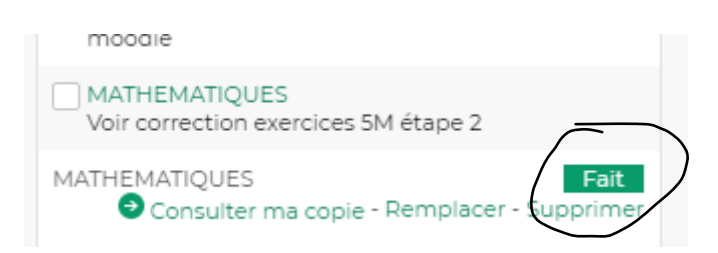